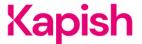

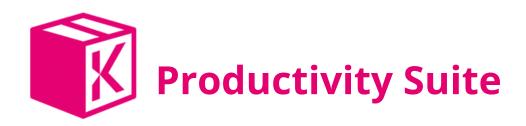

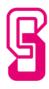

# **Easy Link**

Create permanent hyperlinks to your Content Manager records

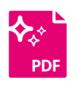

#### **PDF Wizard**

Convert Content Manager records to PDF

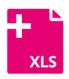

#### **Excel Add-In**

Integrate Connet Manager into MS Excel and Templates

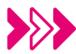

#### **Power Connect**

Microsoft Verified Power Automate Connector available for Content Manager

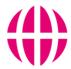

### **Explorer**

Bring Content Manager into Windows Explorer

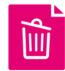

### **Record Remover**

Remove unwanted Content Manager records with soft delete

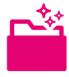

### **Folder Wizard**

Automate compliant Content Manager folder structures

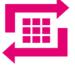

### Web Grid

Publish Content Manager lists and documents via the web

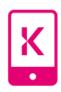

### goTRIM Pro

Automate compliant Content Manager folder structures

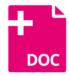

### Word Add-In

Integrate Content Manager into Microsoft Word and Templates

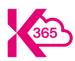

## K365 Cloud

Lifecycle governance of M365 from provisioning to disposition

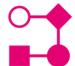

#### **Workflow Wizard**

Adds extra functionality to Content Manager workflows

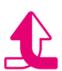

# **Pathway Intergrator**

Integrate Content Manager with Infor Pathway